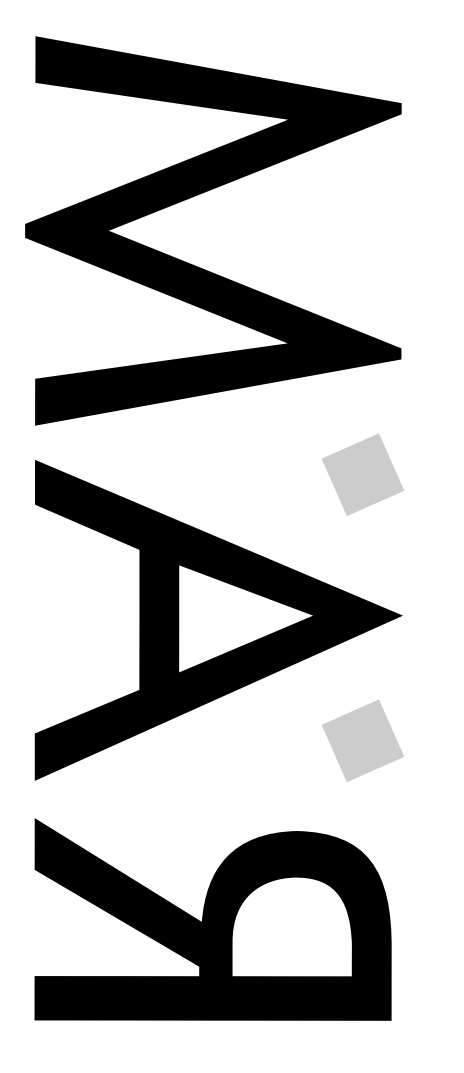

Bimensuel - Uniquement par Abonnement RADICALE ATTITUDE MONOTHÉISTE et 19) - Lundi 22 Juillet 1996 Numéro Triple Spécial ÉTÉ (17, 18 et 19) - Lundi 22 Juillet 1996 Bimensuel - Uniquement par Abonnement ATTITUDE MONOTHEISTE Numéro Triple Spécial ÉTÉ (17, 18 RADICALE

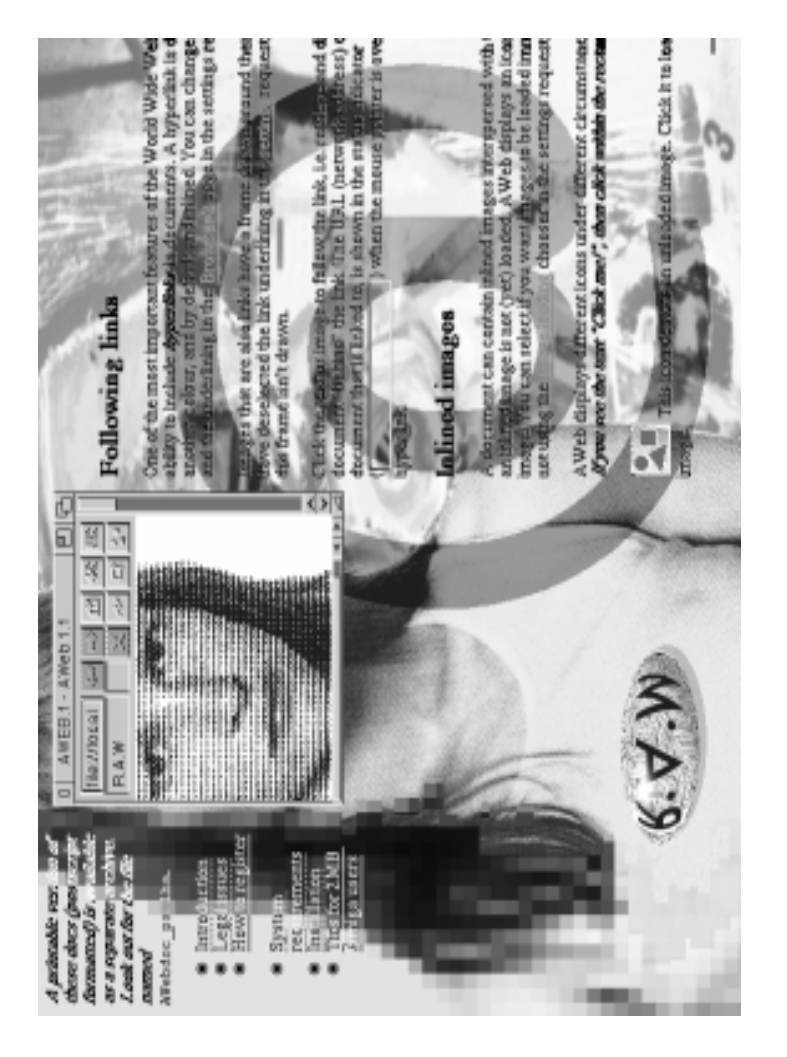

### CDROM

> Titre : Gateway ! Volume 2 Éditeur : Stephan Osswskis Schatztruhe Compatibilité : Toute plate-forme Nbre de CD : 1 Date : Aujourd'hui Prix : Environ 100 FF Contenu : L'environnement complet de NetBSD 1.1 (Système d'Exploitation Unix) avec exécutables et Sources pour i386, Amiga, Sun3, Atari, VAX, DEC, Sparc et autres plates-formes. Possibilité de booter directement depuis le CDRom.

Le "fantastique et merveilleux" genlock de GVP: le G-Lock, qui entre autre possède et exige son propre logiciel pour fonctionner, vous propose aujourd'hui son énième problème de fonctionnement : En effet il <sup>a</sup> beaucoup de difficultés à <sup>s</sup>'entendre avec les 1200 dont les révisions sont : 1.D (1.D4 est très fréquent), 2.D, 3.D, 4.D et 2.B (on en trouve beaucoup!). Ces dernières, avec le G-Lock, vous propose un arc-en-ciel de Gurus, avec de superbes pointeurs de souris bloqués. Après avoir demandé à l'importateur français des produits GVP (on le ne citera pas... encore) celui-ci nous <sup>a</sup> répondu : "si vous avez <sup>n</sup>'importe quel problème , on vous envoie la solution pour le G-Lock en 5 pages !, (ils <sup>n</sup>'ont rien d'autre)". C'est ainsi que nous avons obtenu le schéma de modification des 1200 pour <sup>s</sup>'accorder avec le G-Lock. Il faut ajouter une résistance de 470 Ohms (5% de tolérance) code : jaune - violet - noir - bague or), à souder entre la broche 1 du port vidéo RGB de l'Amiga et un point de soudure sur la carte mère : E262C. Attention, ce changement ne peut être effectué que par un centre technique certifié par ex-Commodore, ex-Escom, ex ..., enfin par l'importateur, donc très cher (environ 360 FF H.T. l'heure de main d'oeuvre sans les pièces (10 centimes) !!!). Nous l'avons déjà effectué, ça marche !!! Pour les plus réticents, contacter Pixel Art, nous pouvons vous le faire, pour... pas cher du tout !

Pixel ART - 4, av. Général de Gaulle - 37000 Tours

### PRELUDE

**GLOCK** 

Prelude Audio Codec est une nouvelle Carte Son 16 Bits au format Zorro II pour Amiga réalisée par A.C.T (Albrecht Computer Technik). 2 <sup>x</sup> 16 Bits en entrée-sortie jusqu'à 48 Khz, multitâche avec seulement un 68020, 2 Kb FIFO sur la carte, Bus d'extension (DSP, MIDI, MPEG audio, son Surround, ...), mixage audio (Amiga / Audio, CDRom / Audio, Prelude / Audio), logiciels et Kit de développement fournis. Compatible AHI (AHI est aux Cartes Sons ce qu'est CyberGraphX aux Cartes Graphiques, un driver indépendant). Disponible dès la rentrée.

A.C.T : Seth 2 - 21769 Lamstedt - R.F.A Tél : +49 4773 8910 73 - Fax : +49 4773 8910 72 E-Mail : root@act-net.com - Site Web : http://www.act-net.com/index.htm

### BLASTED GRIPOIL

Attention ! l'été approche et nos machines électriques <sup>n</sup>'apprécient pas du tout les surtensions dues aux orages. Donc, pour éviter ma mésaventure, éteignez et DÉBRANCHEZ vos machines lorsqu'elles ne sont pas utilisées (toutes connexions vers l'extérieur : électriques, téléphoniques). Le jeudi de Pentecôte dernier, j'aménage en Ariège (09, chef lieu Foix, pas beaucoup d'habitants mais au pied des Pyrénées...) la machine <sup>s</sup>'y plaît, moi aussi. Le soir un orage venant, j'arrête tout et pars visiter la capitale (Foix) avec un ami... Après une douche involontaire, je retourne dans l'antre de l'Amiga qui ne veut plus démarrer. Après maints essais, afin d'isoler la panne ; la carte mère et elle seule reste fautive, ARG... M'aidant d'un Amiga News je contacte Serele chez qui je <sup>m</sup>'empresse d'envoyer cette carte inopérante. après quelques dialogues avec le directeur de cette société, j'en viens à la sinistre conclusion : ma carte mère est foudroyée, bonne à rien. Reste maintenant à trouver une carte mère de 4000 utilisable (oui, <sup>c</sup>'est un A4000, les possesseurs d'A1200 ont plus de chance, la production de chez AT <sup>a</sup> renfloué les stocks de pièces détachées). Mr. le directeur de Serele me l'a dit rapidement : <sup>s</sup>'il avait pu, il <sup>m</sup>'aurait proposé une carte en échange mais voilà, il <sup>n</sup>'en <sup>a</sup> pas ! Alors si vous ne voulez pas vous retrouver comme moi à rafistoler une carte mère avec des pièces d'une autre sans trop savoir si cela va fonctionner, attention au coup de foudre de l'été !

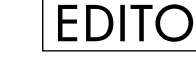

 $\Box$ 

eux mois de préparation dont une semaine intensive, plus d'un millier de visiteurs, un canal IRC crée pour l'occasion bien fréquenté (#ARTbas, que nous gardons ouvert !), des accès Internet gratuits durant les trois jours, un navire en bois magnifique de 30 mètres de long où l'on <sup>a</sup> pu écouter

> Après trois ans de développement, la société Isobyte Software Development annonce la première version d'ACDR, outil de création et de gravage de CDRoms pour Amiga. Possibilité de créer des CD Audios, CDRoms (Mode 1), CDRom-XA (Mode 2), CD-I, CD+G, et disques en "MIXED-MODE". Compatible avec la majorité des graveurs de CD actuellement sur le marché : Philips, Pinnacle, Yamaha, JVC, Sony, Ricoh, Hewlett Packard, Kodak, HighTech. Configuration recommandée : 68030, contrôleur SCSI II rapide, 10 Mo de mémoire libre, un Disque Dur de minimum 1 Go, O.S 3.x (compatible 2.x), et... un graveur !

des groupes musicaux de qualité, un feu magistral sur la place du village, la visite d'Éric Laffont, directeur technique de l'Amiga chez VIScorp, des Amis-gars venus de toute la France... La première édition d'ART'bastringue aura vraiment été une réussite ! Certes, nous sommes un peu fatigués (c'est aussi pour cela que vous recevez R.A.M dans une formule triple spécial été avec quelques jours de retard et nous nous en excusons), mais l'ensemble des participants semblent ravis de cette fête. Sur l'avenir de R.A.M, le nombre de pages <sup>a</sup> encore augmenté ! 20 pages au lieu de 16 qui devaient être 12 au départ. Et une distribution en kiosque nationale <sup>s</sup>'il vous plaît ! Nos coordonnées restent les mêmes, sauf le numéro de téléphone 61 90 16 66 qui <sup>n</sup>'est plus valable (veuillez utiliser le 61 97 55 74). Nous vous donnons rendez-vous à la rentrée (vers le 25 août dans votre boîte au lettres ou chez votre marchand de journaux). -"Y <sup>a</sup> du soleil et des Migas, la, la, lalalala..."

ESCOM

L'ancien propriétaire d'Amiga Technologies, j'ai nommé le groupe Allemand Escom, <sup>n</sup>'aura pas eu assez de la revente de l'Amiga à VIScorp pour redresser ses comptes : la procédure de mise en règlement judiciaire, lancée le 3 juillet dernier, <sup>a</sup> échoué, <sup>c</sup>'est donc la mise en faillite pour le groupe qui employait près de 4400 personnes. Après la chute de Commodore, on peut se demander si <sup>c</sup>'est le Miga qui porte la poisse ou si aucun de ses propriétaires (jusqu'à maintenant), <sup>n</sup>'a su le vendre ou le promouvoir.

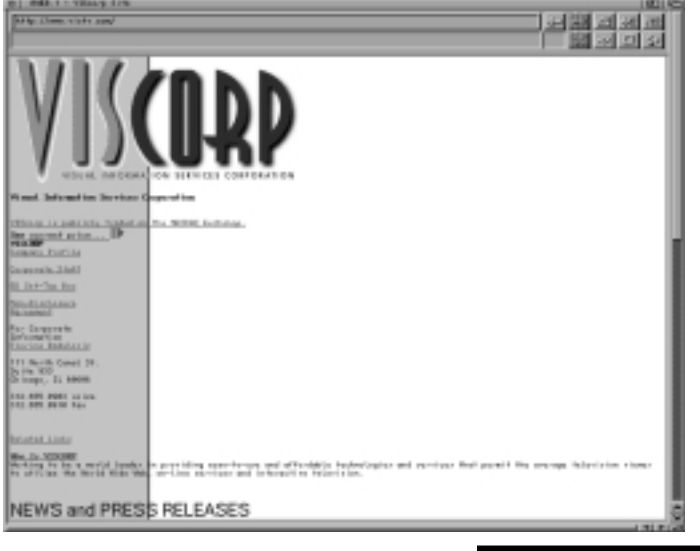

### **VISCORP**

Alors que la vente de l'Amiga est aujourd'hui définitive, VIScorp commence à signer des accords avec les prochains distributeurs de l'ED et de la futur machine. Le dernier en date est la société Américaine Emerson Radio Corp. qui <sup>s</sup>'occupera de la distribution pour l'Amérique du Nord et du Sud. De nombreux développeurs ont été également contactés et ont d'ores et déjà du pain sur la planche. Il se pourrait y avoir des programmeurs français dans le lot ! Dans notre numéro de la rentrée, vous saurez absolument tout sur l'avenir de l'Amiga, Éric Laffont nous l'a promis.

### ORUM

Les utilisateurs des produits Macrosystem (Draco, VLab Motion, MovieShop, ...) vont être contents : une Mailing Liste (voir numéros précédents) vient d'être créée afin de discuter via Internet des problèmes rencontrés ou autres astuces en tous genres. Son nom : Videotec. Pour <sup>s</sup>'abonner, envoyez un E-Mail à listserv@vtvm1.cc.vt.edu avec comme contenu : SUBSCRIBE VIDEOTEC Prénom Nom.

D

 $\Box$ 

### AMIGA CITY

-"La meilleure chose qu'il puisse arriver à votre ordinateur". Ceci est le slogan de l'excelllllent revendeur Belge de matériel Amiga, Amiga City. Un catalogue papier de 48 pages régulièrement mis à jour vous propose tout ce qui touche de près ou de loin à notre Miga préféré : Hardware, Software, Packs dédiés (ils ont réalisé un Kit de connexion Internet dont nous reparlerons bientôt), services divers (sorties Laser, scans, gravage de CDRom, installations matérielles et logicielles, ...). Ouvert tous les jours (sauf Dimanche) de 12 H 00 à 19 H 00. Catalogue gratuit sur demande.

> Amiga City - Avenue du Prince Héritier, 176 B-1200 Bruxelles - Belgique Tél : +32 / 2 / 736.61.11 - Fax : +32 / 2 / 772.24.01 E-Mail : Amiga.City@ping.be

### CYBERVISION 64/3D

Phase 5 annonce pour le début Août (donc fin Septembre ;-) la remplaçante de leur Carte Graphique Cyber Vision 64 à un prix vraiment compétitif basé sur le même Chip graphique : le S3 Trio 64 Bit. Compatible Zorro II et III, donc avec l'ensemble de la gamme Amiga (de l'A2000 à l'A4000T en passant par les A1200 équipés de Carte Zorro), la CyberVision 64/3D possède de plus un Chip 3D permettant des fonctions complexes en temps réel, tel du Mapping de texture. Une nouvelle librairie CyberGraphX <sup>a</sup> été développé pour l'usage de ce Chip. Un connecteur d'extension permet l'adjonction de module comme un décodeur MPEG (avec Son Stéréo) ou d'un Scan Doubler permettant d'afficher les modes PAL d'origine sur son Moniteur Multisynchro. Le prix Public annoncé est de 1525 FF environ pour la version 2 Mo et d'un peu plus de 2000 FF pour la version 4 Mo. Le module MPEG devrait être disponible en même temps pour environ 1200 FF. Des offres spéciales sont prévues pour les possesseurs d'une CV64 actuelle ainsi qu'au développeurs enregistrés sur le programme Power Up.

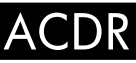

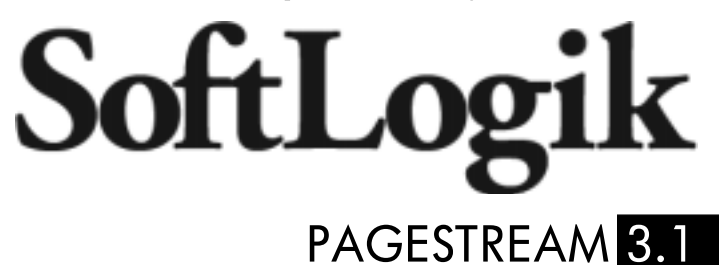

SoftLogik Publishing annonce la pré-version de PageStream 3.1 (la version définitive devrait être disponible pour septembre 96). De nombreux Bugs ont été corrigés et de nouvelles fonctions ont apparues (nous continuons ceci-dit de réaliser R.A.M sur Professional Page 4.1). La mise à jour est gratuite pour les possesseurs de la version 3.0. Une version de démonstration est disponible sur le site Web de SoftLogik. Le distributeur français de Page Stream sont les éditions A.D.F.I.

## NATIONAL AMIGA

Sous ce nom quelque peu Pétainiste se cache le premier revendeur Amiga "en ligne" basé au Canada. Un catalogue complet est disponible sur leur site Web (Disques Durs, mémoires, extensions, ...). Une Mailing List, dont la souscription peut se faire directement de leur page Web, est présente afin de vous prévenir d'éventuelles promotions ou des nouveautés. Un accès direct ISDN (Numéris) est également possible.

National Amiga - 1229 Marlborough Ct. Box 1401 Oakville - Ontario - L6H3B6 - Canada Site Web : http://www.interlog.com/~gscott/NationalAmiga.html

# COMPARATIF AMOS<>BLITZ

ar une belle matinée de ce mois de juin, je reçois un E-Mail de notre ami à tous, j'ai nommé L'Homme qui <sup>a</sup> vu l'Ours, me demandant de lui faire un comparatif entre deux langages phares de l'Amiga, l'Amos et le Blitz. J'ai donc déjà réussi à lui faire une

introduction :-). Bon, trêve de plaisanteries, en 1990 sortait Amos de François Lionet, portage sur Miga du Stos. Il <sup>s</sup>'agissait du premier véritable basic spécialisé qui permettait d'accéder aux structures internes de l'Amiga (Blitter, Copper et compagnie) avec la syntaxe simplifiée du Basic. Il proposait donc une alternative très intéressante au C et à l'assembleur, langages phares de l'Amiga depuis la nuit des temps. Il connut un succès sans précédent dans l'histoire de la micro-informatique. Mais le génial concepteur <sup>s</sup>'endormant sur ses lauriers, une autre société, Acid Software, édita en 1993 un autre Basic spécialisé pour Amiga répondant au doux (Hum...) nom de Blitz Basic II. Celui-ci proposait de nombreuses fonctionnalités intéressantes mais sa commercialisation en France fut stoppée par un prix prohibitif et une absence totale de francisation. Il fit sa grande réapparition début 1996 dans sa version 2.1 mais cette fois-ci avec un manuel en français. Comparons maintenant les avantages et défauts respectifs de ces deux langages.

### 1/ L'Amos

rafraîchissement d'écran...) si LES Blitz Debugger v2.1 on désire faire des jeux. De plus, le nom de "Blitz" est réellement justifié : un programme ira à la vitesse de l'éclair ! Essayez de faire un tout petit jeu style shoot'em up avec cinq ou six Sprites et vous verrez que vous serez obligé de ralentir votre programme afin qu'il reste jouable ! Ceci vient du fait que le Blitz <sup>a</sup> été entièrement programmé en assembleur, ce qui lui garanti une vitesse d'exécution accrue par rapport à son principal concurrent. Enfin, le principal atout à mon sens avec la gestion de l'AGA est la totale compatibilité avec le système de l'Amiga. Vous aurez accès à toutes les bibliothèques de bases et vous aurez une gestion automatique des écrans, fenêtres, menus, gadgets Gadtools ou Blitz, ports série, Arexx ... Il y <sup>a</sup> tellement de choses que cet article tout entier <sup>n</sup>'y suffirait pas. De plus, comme pour l'Amos, il y <sup>a</sup> maintenant

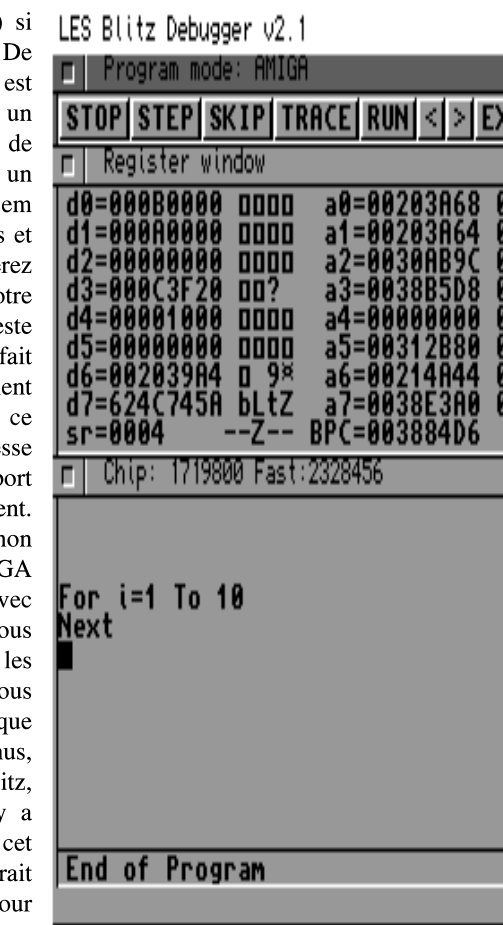

Malgré le fait qu'il soit un basic spécialisé, l'Amos respecte comme son concurrent toutes les grandes lignes du basic original. Cela veut dire que vous retrouverez les IF .. ELSE ... ENDIF et autre FOR ... NEXT que vous avez bien connus sur votre vieil Amstrad 6128 ou Commodore 64. Mais son principal intérêt est qu'il ne se limite pas seulement à cela (NDLR : si vous désirez un langage strictement basic qui permettra à vos programmes de tourner sur d'autres plates-formes telles que le PCul, je vous conseille le HiSoft Basic 2.5 VF importé par FFD au prix de ... 1190FF ) : en tant que langage spécialisé, il vous permettra d'accéder avec des fonctions très simples aux ressources de l'Amiga. Ainsi, pour animer des Sprites, un simple ligne de commandes suffira. Toutes vos données (telles que Sprites, modules, samples, images ...) seront rangées en mémoires, dans ce qu'Amos appelle des Bank. Vous l'aurez certainement compris, ce langage se destine précisément à la réalisation de jeux vidéo. De ce côté là, on peut dire qu'Amos bat le Blitz pour la simplicité de programmation car on accède aux modes cachés de l'Amiga avec une manière de procéder beaucoup plus évidente pour le débutant. Et il y en eu, des jeux programmés en Amos : par exemple, Genesia fut d'abord écrit dans ce langage (avant toutefois d'être réécrit en C pour les besoins du portage sur PC) et des Giga-Tonnes de jeux en DP ont été programmés en Amos. Pour vous en convaincre, allez faire un tour du côté d'Aminet dans le tiroir games/ . De ce fait se développa une très grande communauté d'utilisateurs d'Amos. Toutes ces personnes se regroupèrent en associations, en clubs, en forums dédiés sur Internet, en fanzines... et ils créèrent de nombreuses extensions qui comblèrent tant bien que mal les défauts du langage, défauts dont je vais bien entendu vous entretenir.

Car <sup>c</sup>'est là que le bât blesse : passés tous ces avantages se révèlent de (très) nombreux défauts qui sont à mon sens inacceptables. Le plus grave étant l'absence de développement significatif de la part de l'auteur depuis de nombreuses années. En effet, si mes

P

toute une communauté de développeurs très actifs qui se regroupent dans de forums sur Internet, sur des sites FTP et qui assurent de fréquentes mises-à-jour qui permettent la gestion de nouvelles bibliothèques (par exemple la Reqtools ou la Commodity) ou encore qui ajoutent de nouvelles possibilités pour le mode Blitz (non-système) comme des roto-zoom, des effets 3D ... Les Démomakers seront enchantés avec le macro-assembleur inclu directement dans le compilateur pour une complète gestion de l'assembleur 68000, si déjà la vitesse d'exécution faramineuse du Blitz ne vous convenait pas ! Même si le Blitz semble être la solution idéale, il possède quelques défauts, certes moindres par rapport à ceux d'Amos, mais qui sont néanmoins gênants.

En effet, le manuel français (et même le manuel anglais) est

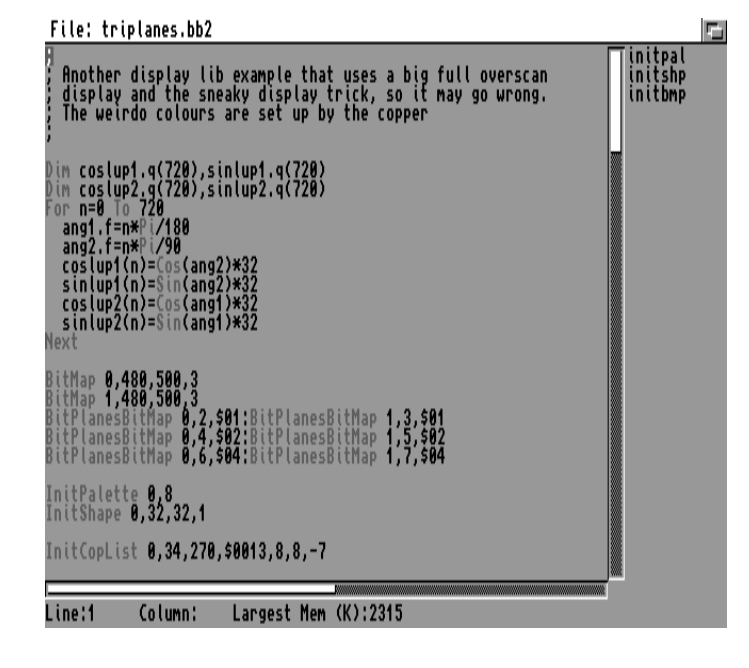

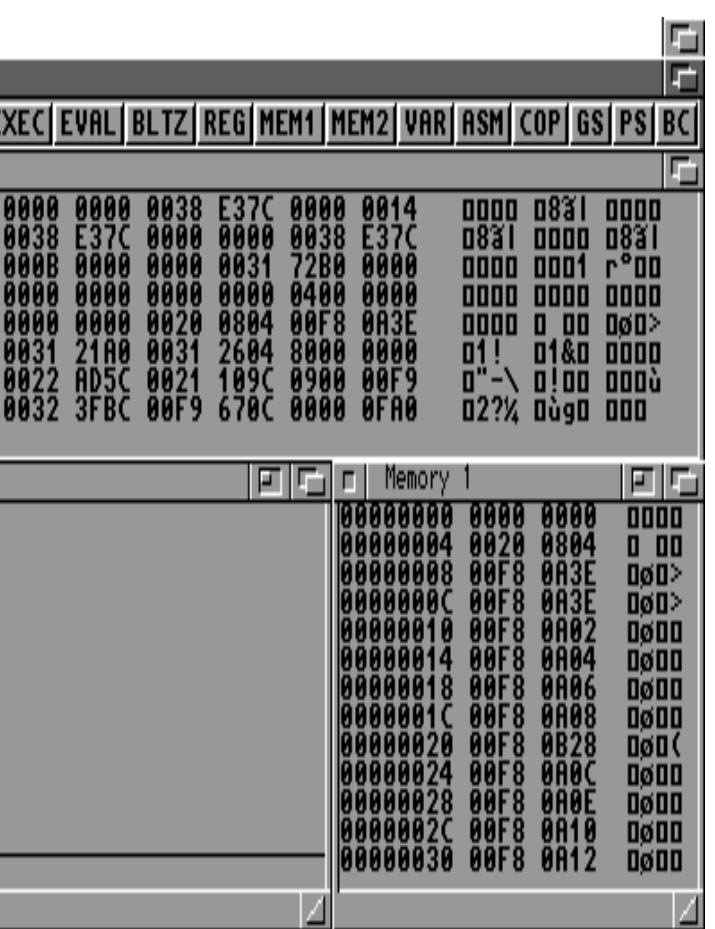

souvenirs sont bons, la dernière amélioration date de 1993 avec la sortie de Amos Compiler 2.0. Cette année fut également celle de l'arrivée du Blitz Basic II en France... Cette nouvelle version tâchait justement de combler quelques défauts de l'Amos en lui apportant un compilateur (avant, pour exécuter un programme en Amos, il fallait posséder l'interpréteur Amos ou bien encore que l'auteur ait acheté le compilateur séparément : un comble ! ) et de nouvelles fonctions. Mais le développement <sup>s</sup>'arrêta là et il <sup>n</sup>'y eu plus aucune nouvelle version officielle. Les deux plus gros manques du logiciel sont donc toujours à combler : il <sup>n</sup>'y <sup>a</sup> aucun accès aux nouveaux modes AGA des Amiga 1200 et 4000 et aucun support d'intuition. Cela signifie que vous ne pourrez pas programmer de jeux que je pourrai qualifier de corrects (c'est à dire avec 256 couleurs et des Sprites à foison) ni programmer d'utilitaires respectant le look et les avantages du système de l'Amiga comme le multitâche ou les boutons standards... Ce qui fait que l'Amos est quasiment hors course par rapport au Blitz. Je dis bien quasiment car il existe comme je l'ai déjà dit de nombreuses librairies en DP ou dans le commerce qui permettent avec plus ou moins de bonheur qui d'accéder partiellement à intuition, qui d'accélérer Amos ... Mais tout cela fait qu'on <sup>a</sup> un ensemble bien décousu à la fin, d'autant plus qu'Amos <sup>n</sup>'est même plus distribué à l'heure actuelle. Il faut donc se rabattre sur le marché de l'occasion pour espérer le trouver. Parmi les autres défauts, signalons l'éditeur qui ne ressemble à rien et la vitesse qui, si elle était acceptable pour un A500, ne l'est plus du tout pour un A1200.

# Blitz Basic 2.1 - Ted Version 2.1 Blitz Basic 2 Version 2.10 (C)opyright 1995 - Acid Software **Release Version** OKEE DOKEE Column:1 Largest Mem (K):2795 Line:1

### 2/ Le Blitz Basic II

C'est en grande partie à cause de ces défauts que je préfère (de TRÈS loin) le Blitz Basic <sup>à</sup> l'Amos. En effet, celui-ci comble toutes les lacunes de son illustre prédécesseur depuis le départ (NDLR : je ne <sup>m</sup>'intéresserai qu'à la version 2.1). Tout d'abord, l'éditeur TED est adapté aux couleurs d'intuition, ce qui le rend très agréable d'utilisation même si il souffre encore de quelques défauts de jeunesse, en tout cas beaucoup moins graves que ceux de son homologue dans Amos. Ensuite, il gère totalement les "nouveaux" modes internes de l'Amiga introduits (les modes) avec nos 1200 et 4000. Il faut bien se rendre compte qu'à l'heure actuelle le parc amigaïste est composé en grande majorité de ces mêmes 1200 et 4000. Il est donc indispensable de pouvoir programmer pleinement les capacités graphiques de ces machines (HAM 8, mode Super HIRES, 8 BitPlans, plus de Sprites, meilleur

beaucoup moins bien conçu que celui d'Amos. Il consiste plus en une vaste description de commandes qu'en un tutoriel proprement dit : il <sup>n</sup>'y <sup>a</sup> que très peu d'exemples concrets et nul part <sup>n</sup>'est expliqué la manière de programmer correctement ! Enfin, Amos est comme je l'ai dit plus haut plus simple en ce qui concerne la gestion des processus Hardware de l'Amiga. Mais bon, voilà à mon sens les deux seuls gros défauts du Blitz Basic II.

3/ Conclusion

En conclusion, vous l'aurez compris, mon langage préféré est de loin le Blitz Basic et <sup>c</sup>'est celui-là que je ne saurai que trop vous conseiller. En effet, avec la simplicité de la syntaxe du basic, vous aurez accès à toutes les ressources de votre Amiga favori, à savoir son puissant système que Billou nous envie et ses coprocesseurs graphiques et sonores très puissants. Ne croyez surtout pas que je mets de la mauvaise foi contre l'Amos, bien au contraire ! J'avais d'abord essayé ce langage mais sans réel succès. Quand on veut programmer sur des Amigas nouvelle génération, il faut le faire avec des outils d'aujourd'hui, et pas avec des langages vieux de six ans.

BigBrother

Configuration du test : A1200 <sup>+</sup> 4 Mo de Fast, HD interne 635 Mo, Overdrive 170 Mo, CDRom 2x Atapi externe, imprimante, modem...

Une version de démonstration ainsi qu'une tonne d'utilitaires, sources, newsletters dédiés au Blitz se trouvent dans le répertoire dev/basic d'Aminet.

Retrouvez dès la rentrée une rubrique Blitz Basic sous la houlette de Big Brother. Nous sommes ouverts à toutes suggestions !

Adresse : listproc@okcforum.osrhe.edu Texte : Subscribe EGS

Adresse : pks-list-request@ben.com

Adresse : linux-activists@niksula.hut.fi

Adresse : amiga-slip-requests@ccs.carleton.ca

Adresse : mailserver@lists.funet.fi

Adresse : mailserver@lists.funet.fi

Adresse : mailserver@lists.funet.fi

Adresse : mailserver@lists.funet.fi Textre : sub amiga-gcc-port Prénom Nom

# INTERNET MAILING LISTS

oici un recensement non exhaustif des listes de courrier (Mailing Lists) dédiées à l'Amiga ou à se qui <sup>s</sup>'en rapporte.

Pour <sup>s</sup>'y inscrire, il suffit d'envoyer un E-Mail à l'adresse qui vous intéresse avec le texte indiqué. Pour plus d'informations, vous pouvez taper HELP comme texte.

Comme nous avons déjà pu vous le dire, certaines listes sont très fréquentrées, vous pouvez vous retrouver facilement avec plus de cinquante messages par jour dans votre boîte aux lettres électronique.

Définition : > Nom : Nom de la liste de courrier. Adresse : Adresse de souscription à laquelle il faut envoyer votre E-Mail. Texte : Texte à inclure à l'E-Mail.

> Nom : Amiga Announcements from IAM (nouveau produits, mises à iours. ...) Adresse : registration-server@iam.com Texte : subscribe

> Nom : AFS mailing-list Adresse : emailurl@flevel.co.uk Texte : subscribe afs [mon adresse E-Mail]

> Nom : CyberGraphics mailing-list Souscription : listserv@colombo.telesys-innov.fr Courriers : cgraphx@colombo.telesys-innov.fr Texte : subscribe cgraphx Prénom Nom

> Nom : ATO (Organisation des Traducteurs Amiga) Adresse : ato-fr@lists.telis-sc.fr Texte : SUB Prénom Nom

> Nom : Amiga OS 4 (discussion sur la porochaine version de l'O.S) Adresse : listserv@colombo.telis-sc.fr Texte : subscribe amigaos4 Prénom Nom

> Nom : Oberon-A Mailing List Adresse : oberon-a-request@wossname.apana.org.au Texte : ADD [mon adresse E-Mail]

> Nom : THOR offline reader Adresse : listserv@hstud6.cs.uit.no Texte : sub thor-l Prénom Nom

> Nom : ACE Basic Adresse : listserver@appcomp.utas.edu.au Texte : subscribe ace Prénom Nom

> Nom : Amiga Oberon & Modula-2 Adresse : majordomo@virginia.edu Texte : subscribe amiga-m2 [mon adresse E-Mail]

> Nom : The PageStream user's mailing list Adresse : PGS-request@ramiga.cts.com Texte : ADD [mon adresse E-Mail]

> Nom : lwplugin-l (Informations les Plugins pour Lightwave) Adresse : listserv@netcom.com Texte : subscribe lwplugin-l

> Nom : Ami-sci (Hardware, logiciels scientifiques et d'ingénierie) Adresse : majordomo@phy.ucsf.edu Texte : subscribe ami-sci

> Nom : Amiga Formula One Grand Prix Adresse : amigaf1gp@math.ohio-state.edu Texte : subscribe [mon adresse E-Mail]

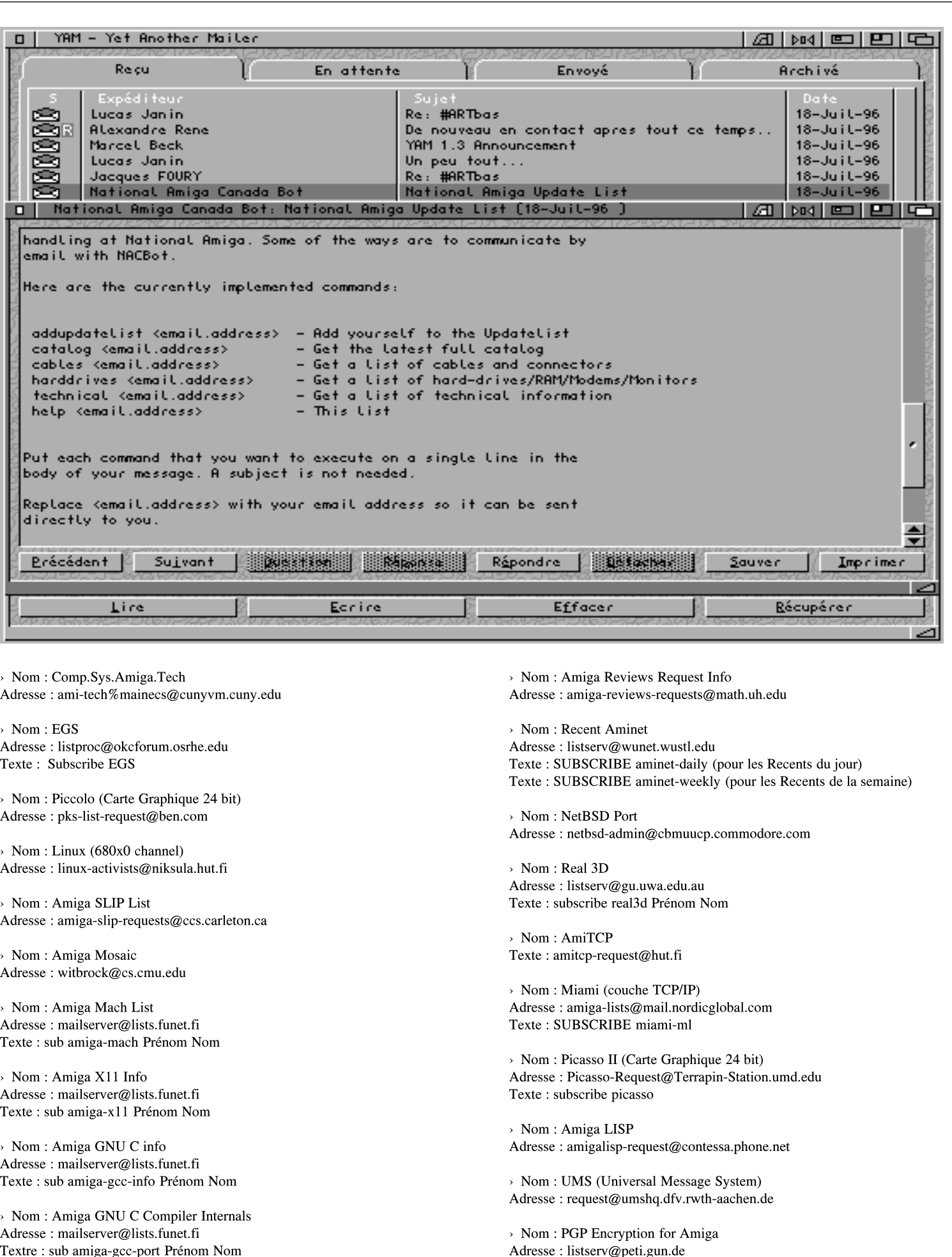

> Nom : Blitz Basic 2 Programming (salut Mat !) Adresse : majordomo@cc.helsinki.fi Texte : subscribe blitz-list [mon adresse E-Mail]

> Nom : Golden Gate 2 (Carte passerelle pour Amiga) Adresse : GG2-list@kumiss.infinet.com

> Nom : AMOS Adresse : subscribe@xamiga.linet.org Texte : amos [mon adresse E-Mail]

> Nom : CDPub (Création de CDRoms pour toutes plate-formes) Adresse : Mail-Server@knex.via.mind.org Texte : Subscribe CDPub Nom Prénom

> Nom : Commodore-Amiga Adresse : subscribe@xamiga.linet.org Texte : commodore [mon adresse E-Mail]

> Nom : CSAA (comp.sys.amiga.announce) (Annonce de nouveaux produits) Texte : announce-request@cs.ucdavis.edu

> Nom : Excelsior! BBS System Adresse : subscribe@xamiga.linet.org Texte : excelsior [mon adresse E-Mail]

> Nom : GodlyGraphics - Chr. Computer Graphics esp. using Amiga Adresse : GodlyGraphics-request@acs.harding.edu

> Nom : Hyperami - AmigaVision, CanDo, DeluxeVideo, Director, etc... Adresse : listserv@archive.oit.unc.edu Texte : subscribe hyperami

> Nom : Imagine - the 3D Rendering package Adresse : imagine-request@email.eag.unisysgsg.com Texte : subscribe (dans la ligne du Sujet de l'E-Mail)

> Nom : Lightwave - Video Toaster... 1. Adresse : subscribe@xamiga.linet.org Texte : #lightwave [mon adresse E-Mail]

2. Adresse : lightwave-request@bobsbox.rent.com Texte : subscribe lightwave-l [mon adresse E-Mail] Prénom Nom"

> Nom : Video Toaster Adresse : toaster\_request@bobsbox.rent.com Texte : subscribe toaster-l [mon adresse E-Mail] Prénom Nom

> Nom : Videotec (Produits Macrosystem : Draco, VLab Motion,, ...) Adresse : listserv@vtvm1.cc.vt.edu Texte : SUBSCRIBE VIDEOTEC Prénom Nom

> Nom : ParNET Adresse : parnet-list-request@ben.com

> Nom : Modems SupraFAX Adresse : subscribe@xamiga.linet.org Texte : #supra [mon adresse E-Mail]

> Nom : Amiga Misc (bit.listserv.i-amiga) Adresse : i-amiga@rutvm1.rutgers.edu

> Nom : National Amiga Canada Adresse : nacbot@gscott.interlog.com Texte : addupdatelist [mon adresse E-Mail]

> Nom : Comp.Sys.Amiga.Hardware Adresse : ami-hard%mainecs@cunyvm.cuny.edu

Texte : ADD [mon adresse E-Mail] PGPAmiga

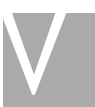

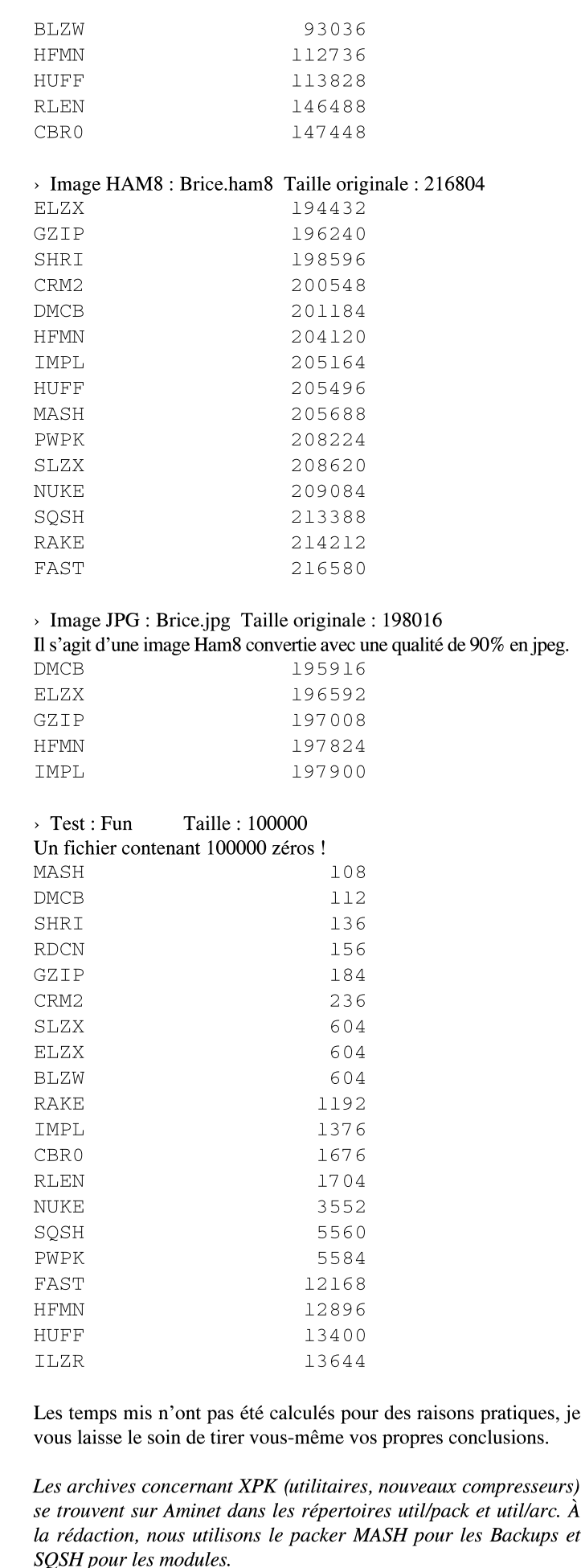

Allenbrand Brice - 5, Rue du Manège - 68100 Mulhouse

# TESTS D'EFFICACITÉ XPK

oujours à la recherche du plus de Bahlsen, et disposant d'une machine rapide, je me suis permis de réaliser un BenchMark de tous les packers XPK que j'avais. J'ai tenté de réunir toutes les dernières versions de ces packers mais si vous en possédez de

plus récentes, contactez-moi.

### / Versions testées :

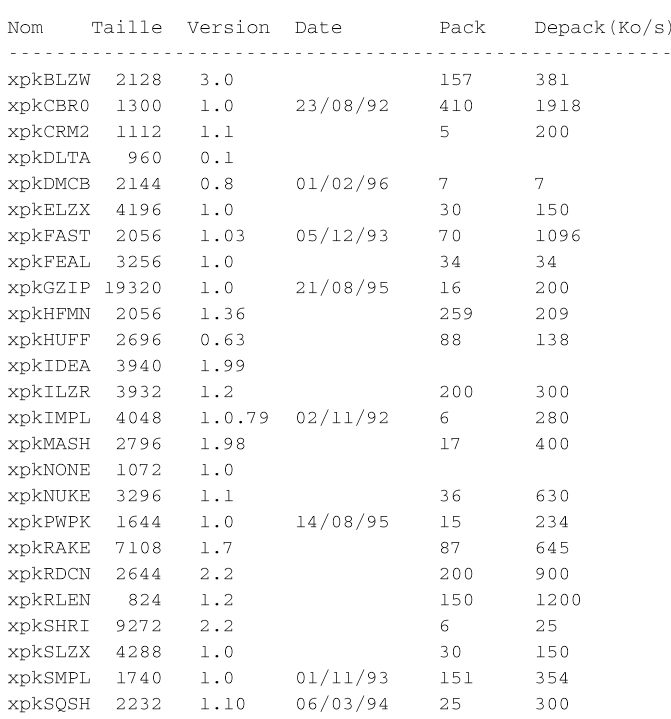

#### / Remarques :

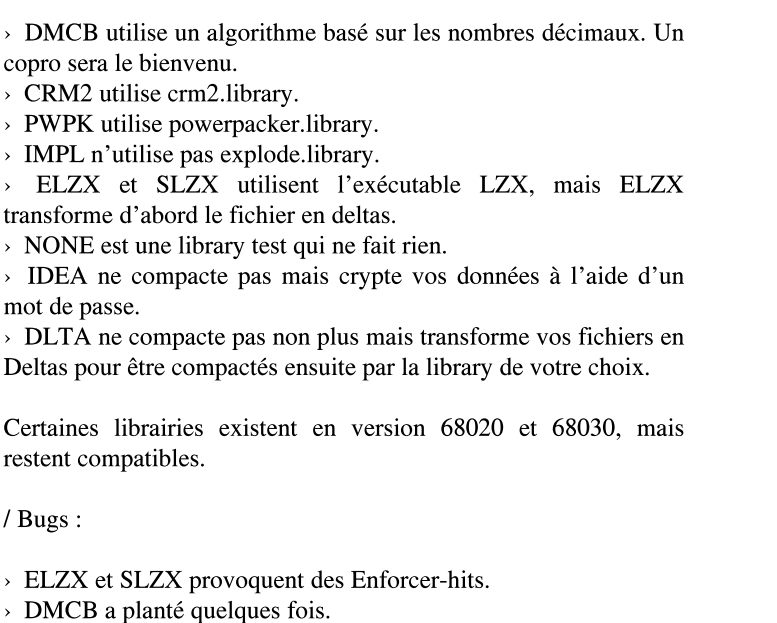

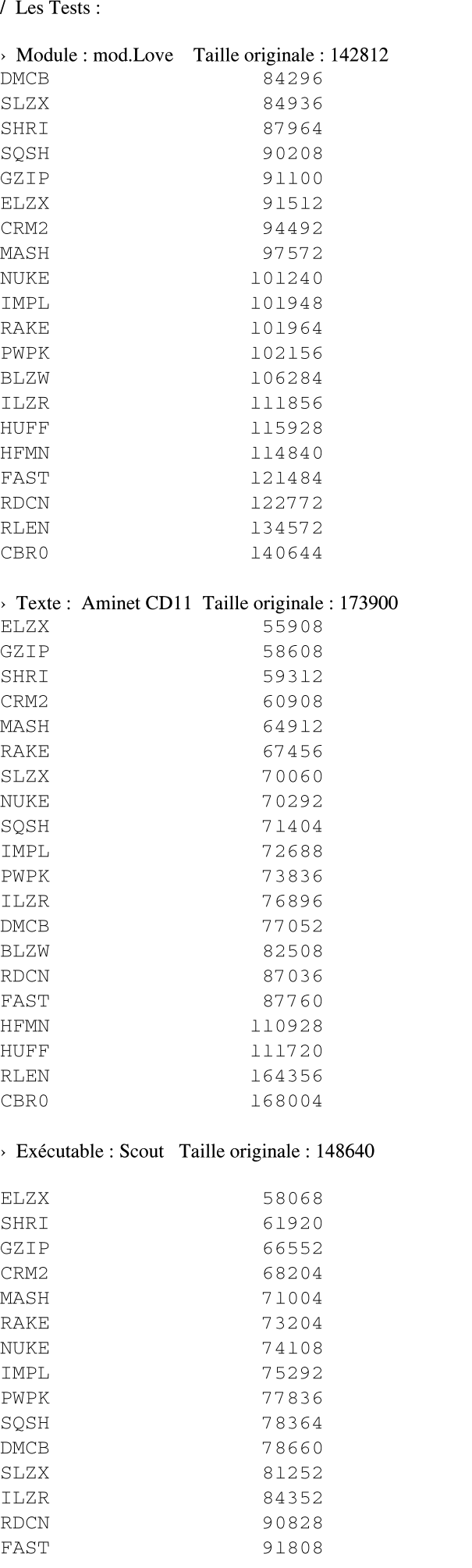

## LES TABLETTES GRAPHIQUES COMMENT ÇA MARCHE

Il <sup>s</sup>'agit là d'un élément de saisie remplaçant le plus possible la souris de l'Amiga sans la gêner puisqu'il se place sur le port série.

Techniquement, lorsque le crayon touche ou approche la tablette il se crée un "mini court circuit" détecté et analysé par la tablette et le Driver, qui donne instantanément les coordonnées du point, ceci répercuté sur l'écran sous la forme du pointeur de votre souris. Si vous bougez votre souris à ce moment le pointeur se déplacera normalement. (Imaginez ce qui se passe si l'on déplace la crayon sur la tablette et la souris en même temps...).

Il existe, pour Amiga, trois marques de tablettes : WACOM, SUMMAGRAPHICS et TABBY.

La tablette Tabby est en fait un substitut de la souris qui se branche donc sur le port du même nom mais qui se révèle très insuffisante (crayon avec un fil assez encombrant et une sorte de bec au bout du stylo rend le tout peu agréable).

La tablette Summagraphics (très célèbre chez les professionnels) <sup>a</sup> maintenant un Driver pour Amiga. Malheureusement son coût (3000 frs) la met hors de portée des particuliers.

La plus prestigieuse et reconnue par tous les graphistes, toutes machines confondues : Wacom, avec un modèle A6 à environ 1000 Frs. (c'est la version PC, pardon Jérôme). Elle se connecte sur le port série ainsi qu'un un petit transformateur (fourni) alimentant la tablette. La surface : 12.8 sur 9.6 cm est tellement sensible que vous pouvez laisser le crayon "flotter" au dessus de la tablette et voir le curseur bouger. Le crayon, SANS FIL ET SANS PILE, très léger, est un modèle du genre. Les deux boutons de la souris sont émulés, le gauche au bout du crayon, le droit sur le crayon lui-même (en violet) qui vous servira à attraper les menus (attention, il vous faudra "lever" le crayon, sinon les deux boutons seront actionnés (gauche <sup>+</sup> droit) , et les logiciels <sup>n</sup>'apprécient pas...). Le driver : (version 1.50 est disponible sur Aminet ou sur le site Wacom). Nous l'avons présentée à Paris à l'Amiga Expo et l'utilisons depuis plusieurs mois sans gros problème, mais... il y <sup>a</sup> toujours des incompatibilités avec des programmes qui ouvrent leur propre écran (Protracker, scanner Epson sous Imagefx (NdlR : ici, cela marche très bien sous A3000 <sup>+</sup> GT8500) et ceux qui patchent le port série : TechnoSound, etc... et malheureusement Magicmenu, <sup>c</sup>'est insupportable !!!).

À noter que cette tablette "gère" la pression exercée avec le crayon, mais peu ou pas de logiciels l'exploite. Xipaint essaye, TVPaint le fait, DPaint pourrait, mais il manque la tablette.library, exclusivité de la société Trimédia Inc, que nous avons contactée sans résultat. L'appel est lancé...

> Trimedia Inc, Mr Chuck SWAN 60 East Hintz Road - Wheeling IL 60090

Pour tout complément, contacter Pixel Art.

PS: À noter qu'un Driver pour tablette graphique Calcomp <sup>2200</sup> vient de sortir sur Aminet. Pour tout ce qui est utilitaires ou gestionnaires de périphériques, cela se trouve dans le répertoire "hard/driv".

T

http://home.sol.no/svjohan/assem : The Amiga Assembler WWW Page http://nickel.ucs.indiana.edu/~owinebar/interests/amiga/amiga.html : Lynn's Amiga Page http://pcwww.uibk.ac.at/s06user/csaa1298/amippp/amippp.htm : AmiPPP - Internet Made Easy ! http://www.hgs.se:80/~na94jed/ : Amibot Home Page http://www.intercom.it/~fsoft/DOOPSIWEB/ : DOOPSI Game System Home Page http://home.sol.no/svjohan/assem : Amiga Assembler Home Page http://zeus.gmd.de/~hoehle/amiga.html : Jörg Höhle - Amiga (FIFO & CLISP) Page http://www.ifi.uio.no/~carla/Triumph : About Triumph Software http://www.warped.com/~timmer/classact/ : ClassAct Home Page http://agnus.livewire.com.au/gpsoft : GPSoftware http://www.cs.uit.no/~kjelli/thor.html : THOR HomePage http://www.ac-copy.com/mactr.html : MainActor Broadcast http://www.mcs.net/~kanep/www/cgx.html : Kane's World - CyberGraphX http://gv.warped.com : Warped Software Home Page http://www.cnet.com : c|net online - front door http://sweet.ua.pt/~celso/juggler : Amiga Browser : Juggler http://www.melizo.com/area52/apps \_ list/ : Amiga Internet Applications List http://members.tripod.com/~MAHewitt/mbench.html : The MBench home page http://www.users.dircon.co.uk/~dominicc/amiga/software.htm : Software http://metro.turnpike.net/N/NiallT/hotjava.html : The Amiga HotJava Porting Project - P'Jami http://www.teleport.com/~jlavin/Puzzle.shtml : The Puzzle Factory's Home Page http://www.asimware.com/ : Asimware Innovations Inc. http://www.coolfun.com : Impulse Inc.'s Home http://www.intercom.no/~andersb/locale/ : The Amiga Locale homepage http://www.schatztruhe.de/ : Ossowski's Schatztruhe http://www.amigalib.com/ : Cronus - Home Page (Fred Fish) http://www.ifi.uio.no/~carla/Triumph/ : About Triumph Software http://www.Shareware.com : Shareware.com - the way to find shareware on the Internet http://www.team17.com : The Wonderful Team 17 Web Site! http://www.vapor.com/support/ : Vaporware Software Support Site http://www.lls.se/~cmh/ : Magnus Holmgren's Home Page http://www.cs.tu-berlin.de/~zerocom/mcp.html : MCP Authors http://www.xs4all.nl/~yrozijn/aweb/ : AWeb Home Page http://www.america.com/~kruse/amiga/ : Holger Kruse Home Page http://www.uni-mainz.de/~bauec002/ : Shape Shifter (Ch. Bauer) http://www.laas.fr/~totel/Amiga.html : MUI Builder (Eric Totel) http://bitcom.ch/~mbeck/ : YAM Home Page http://www.omnipresence.com:80/ibrowse/ : IBrowse Information Site http://www.fagg.uni-lj.si/cgi-bin/vsl-front : VSL - Shareware site http://www.csv.warwick.ac.uk/~csuxf/wormspage.html : The Land of WORMS http://www2.csn.net/~jrandles/hyperion.html : Hyperion Home Page

http://www.uni-hamburg.de/World/Playground/aminet/aminet homepage.html : Aminet Gateway http://ftp.uni-paderborn.de/aminetbin/find : Aminet Find (Paderborn) http://wuarchive.wustl.edu/aminetbin/find : Aminet Find (Wustl) http://laslo.netnet.net/aminetbin/find : Aminet Find (Netnet.net) http://ftp.unina.it/~aminet/recent.html : Recent Uploads (ftp.unina.it) http://www.livewire.com.au/archive/aminet/recent.html : Recent Uploads (www.livewire.com.au) http://wuarchive.wustl.edu/~aminet/recent.html : Recent Uploads (wustl.edu) http://ftp.uni-paderborn.de/aminet/recent.html : Recent Uploads (ftp.uni-paderborn.de) http://laslo.netnet.net/aminet/recent.html : Recent Uploads (Netnet.net)

#### > CUCUG Organisation

http://www.cucug.org/mac/index.html : The Macintosh Web Directory http://www.cucug.org/amiother.html : Other Links http://www.cucug.org/amisoftware.html : Amiga Software http://www.cucug.org/atnews.html : Amiga Tech. News http://www.cucug.org/aminew.html : New Amiga Links http://www.cucug.org/amiga.html : Amiga Home Page

#### > Aminet on the Web

#### >Home Pages

http://www.dtr.fr/homepage/gcornu : Gerard's home page http://www.pavilion.co.uk/rda/adam/ : Adam's Home Page http://cybercity.hko.net/sydney/philm/argus/index.html : Argus ! http://www.applause.no/~robertk/index.html : Pumpkin HomePage http://www.uni-karlsruhe.de/~un60 : Homepage of Patrick Ohly http://www.intercom.no/~andersb/locale : The Amiga Locale homepage http://asterix.unime.it/students/hairy/sds.html : Hairy's Home Page http://www.lysator.liu.se/~lilja/ : Magnus Lilja (AmiFTP)

# LES BONNES ADRESSES INTERNET

(Disponible également sur http://www.pratique.fr/~jchesnot/)

#### > Outils de Recherche :

http://www.dejanews.com : Deja News - The Premier Usenet Newsgroup Search Utility http://www.altavista.digital.com : AltaVista: Main Page http://www.amiganet.com/ : Amiga Net http://www.melizo.com/area52/amicrawler/search.cgi?prefs=i2f0h0n3v2 : AmiCrawler http://www.search.com : Search.com http://www.yahoo.com/search.html : Yahoo http://www.lycos.com : Lycos http://www.iplus.fr/lokace/lokace.html : Lokace http://www.Four11.com/Login : Recherche E-Mail http://laslo.netnet.net/aminetbin/find : Aminet Find

#### > Amiga Compaigns

http://www.tit.fi/~icpopa/delfina.html : Delfina DSP card for Amiga information http://www.interlog.com/~gscott/NationalAmiga.html : National Amiga http://www.qed.net/liageinc/liage.htm : LIAGE http://www.lut.fi/~petsalo/plp.html Petsoff : Limited Partnership http://www.luna.nl/~visual/ : Visualcom's Homepage http://www.vancity.com/products/direct.html : VanCity Direct Access Services http://web.idirect.com/~amiga/ : Amiga Resource page... http://www.iam.com : IAM (Intangible Assets Manufacturing) http://www.amigamall.com : Amiga Mall http://www.netins.net/showcase/LogIX : LogIX http://www.sorceror.com : Broadcaster Elite Home Page http://www.netcom.com/~jspusa : JSP CUSTOMER SERVICE CENTER http://www.paxtron.com/ : Paxtron Corp. http://www.cais.net/fabian/ : Bigg Wolf Movie Discounter's Web Page http://www.io.org/~legend/ : Legendary Design Technologies Inc. Home Page http://www.coolfun.com : Impulse Inc. http://www.canit.se/~crion/PowerAmiga/index.html : Crions PowerAmiga/PPC Information Compilation http://www.networkx.com/amitrix/ : AmiTrix Development Main Page http://www.interlog.com/~shadow/apccomp.html : APC Computer Services Home Page http://www.compulink.co.uk/~eyetech/index.htm : Eyetech Home Page http://www.fargo.com/fotofun.html : FARGO Electronics - FotoFUN ! http://www.infinet.com/~erd/GG2/ : Software Results' GG2 Bus+ http://www.europe.canon.com : Canon Home Page http://www.iomega.com : Iomega corp. http://www.pios.de/ : PIOS Computer Index http://www.phase5.de/p5homehie.html : Phase 5 Digital Products http://www.arcadis.be/genamiga/ : Génération Amiga Home page http://www.frugal.com/~dynamic/ : Dynamic Amiga Technologies http://www.novadesign.com : Nova Design, Inc. Home Page http://www.hisoft.co.uk : HiSoft Home Page http://www.compulink.co.uk/~almathera/ : Almathera http://www.newtek.com : NewTek http://www.scala.com : SCALA http://www.dimensional.com/~questar/ : Questar Productions' Home Page http://www.omnipresence.com/Amiga/ : Omnipresence Amiga http://www.powerc.com/ : Power Computing Home Page http://www.draco.com/draco/ : Draco System Home Page http://www.softlogik.com/ : SoftLogik Publishing Corporation http://web.idirect.com/~amiga/dkb.html : DKB Home Page http://www.antigravity.com/ : Anti Gravity Home Page http://www.amiga.de/gb/Index.html : Amiga Technologies http://www.vistv.com/ : VIScorp Home Page

#### > Amiga Software

http://www.gamesdomain.co.uk/ : Games Domain - Games Games Games Game Game Game http://www.amigasupport.com/ : AmigaSupport.Com http://web.idirect.com/~amiga/: Amiga Resource page... http://www.aber.ac.uk/~gcy3/gamesfixes/ : How to get those old Amiga games working! http://members.aol.com/ennals/taskbar.html : The TaskBar Home Page

http://www.esiee.fr/~wilkj/ : Julien/Gizmo's Home Page http://www.pisle.com/amiga/ : The Amiga pages http://192.70.117.81/rohee/amigafr.html : La page du canal IRC #amigafr http://www.pobox.com/~regisr : regisr personnal page http://www.texas.net/~sidewind/ : Sidewinder's RealTime Home Page http://assos.club-internet.fr/SASG/ : SASG France Home Page http://ourworld.compuserve.com/homepages/pas \_ glop/ : La Cyber-Gazette de Pas Glop http://www.olympic.net/~sicco/ : Welcome to Sicc0's HOMEPAGE ! http://www.mnet.fr/freecyb/kanyar : La Page Techno et Rave pour les Méditéranéens par Kanyar http://www.cybertours.com/~rlembree/teamiga.htm : Team AMIGA Home Page http://colombo.telis-sc.fr/ : Welcome to Colombo http://www.msen.com/~crandall/ : Chad Randall's Home Page http://www.cs.pdx.edu/~idr/ : The Epsilon Coder Page http://www.webbuild.com/~cpalmer/ : Cory's AMIGA Web Page http://www.logicom.it/personal/ggreco/eng \_ amiga.html : Gabriele Greco's Amiga Page http://asterix.unime.it/students/hairy/index.html : Hairy's Home Page http://www.uni-ulm.de/~s\_orumme/: Rumor's Web Page http://eantc.prz.tu-berlin.de/~amk/ : Andreas M. Kirchwitz Bonzo http://dream.ext.grolier.fr/~bugss/ : Bienvenu au BUGSS http://cord.iupui.edu/~jrshepar/amiga1.html : Squid's Amiga Page and Rumor Mill http://www.icon.co.za/~gametronix/brq/brqmain.htm : Baroque's Module Page http://www.flevel.co.uk/AmigaSite.html : Welcome to the FLD Amiga Site! http://www.leary.com:8081/home/Enter.html : Timothy Leary's Home http://www.portal.com/~harv/ : Portal's Amiga Zone Home Page http://www.club.innet.be/~ind0836/amiga/index.html : Bert's Amiga Page http://dedal.univ.szczecin.pl/~thorgal : Miloslaw Smyk's home page (aMIPEG) http://www.netlink.co.uk/users/PureAmiga/ : Pure Amiga http://www.phone.net/home/mwm/ : Mike Meyer's hypertext .plan and signature page http://www.imaginet.fr/~yeproy/amiga/ : Yann-Erick Proy : Amiga http://www-eleves.enst-bretagne.fr/~proux/ : Guillaume Proux Home Page http://www.stud.unit.no/studorg/augunit/GAUHPIL/Amiga.html : GAUHPIL Mirror http://www.ait.ac.nz/~swaz/ : Swaz's Home Page http://dedal.univ.szczecin.pl/~thorgal/ : Miloslaw Smyk's home page http://www.imaginet.fr/~bdecoin/ : Benjamin Decoin http://frodo.hiof.no/~toma/links.html : Demo Scene Links http://depinfo.u-bourgogne.fr/ADELIMI/Maitrise/villemin/Pointeurs.html : C. Villemin Gascon http://BluePatch.cci.fr : BluePatch http://www.vtech.fr/az/people/lucas/arrivee.htm : Lucas Janin http://www.frontiernet.net/~nyle/AmiUsers.html : Amiga Users http://www.essi.fr/~jennequi/ : Malo Jennequin http://www.pratique.fr/~jchesnot/index.html : L'Homme qui <sup>a</sup> vu l'Ours http://www.tripod.com/~YannK/index.html : Bienvenue à Hack City ! http://www.netlink.co.uk/users/PureAmiga/ : Pure Amiga Users Index > Médias http://www.portal.com/~amg : AMG, Inc. http://www.starnet.unisoft.fr/fmr/ : FMR welcome http://www.imaginet.fr/rafale/ : La Rafale http://www.futurenet.co.uk/computing/amigashopper : Amiga Shopper http://www.futurenet.co.uk/computing/amigaformat.html : Amiga Format http://www.cplus.fr : Canal <sup>+</sup> http://www.mmania.com/ : The Virtual Baguette http://www.cu-amiga.co.uk/ : CU Amiga Magazine http://www.presscom.com/fhomepage.shtml : PressCom http://www.didecs1-e.epfl.ch:80/ : Charlie Hebdo http://www.mtv.com : MTV Television > Divers http://www.paranoia.com/ La Paranoia Home Page : (indecent? never!) http://www.year2000.com/ The Year 2000 : Information Center http://www.son.wisc.edu/~paul/uae.html : The Unix Amiga Emulator http://us.imdb.org/ : The Movie DataBase http://www.watson.org/mods/ : Mod Archive http://129.237.17.3/Heads/Talking \_ Heads.html : Talking Heads http://www.adobe.com/ : Adobe Systems Incorporated http://www.meteo.fr : Météo France http://www.louvre.fr : Le Musée du Louvre http://flw.badgernet.com:2080/ : Frank Lloyd Wright, Architecte http://www.cnam.fr/museum/ : Musée des Arts et Métiers (CNAM) http://www.cnac-gp.fr : Centre Georges Pompidou http://www.ntticc.or.jp/ic95/ : ICC Tokyo

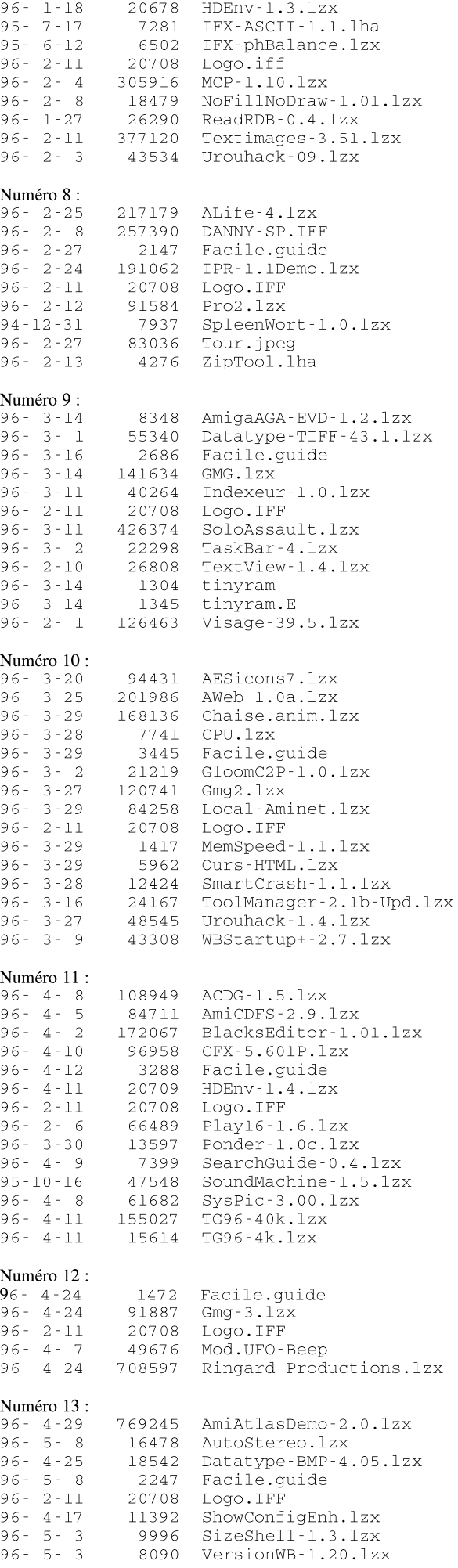

# R.A.M INDEX

fin de clôturer en beauté l'ancienne formule de R.A.M, voici un index complet de tous nos articles ainsi que du contenu des Disquettes afin de vous faciliter une éventuelle recherche.

Index des Articles parus dans RAM :

NUMERO 1 (15-11-95) : MODE D'EMPLOI, AMIGAGUIDE Par l'Homme qui <sup>a</sup> vu l'Ours - Apprenez <sup>a</sup> faire un guide.

NUMERO 2 (01-12-95) : UN PEU D'HISTOIRE, AMINET Par Gérard CORNU - Comment tout <sup>a</sup> commencer.

NUMERO SPECIAL AMIGA EXPO (10-12-95) : L'essentiel du Salon.

NUMERO 3 (15-12-95) : DESSIN 2D, L'EFFET D'UN J... Par LAVI - Transparences sous Personal Paint.

NUMERO <sup>4</sup> (01-01-96) : À VOTRE SERVICE, LE SHELL Par l'Homme qui <sup>a</sup> vu l'Ours - Initiation au SHELL.

NUMERO 5 (15-01-96) : COMMENT SE CONNECTER, AMINET Par Gérard Cornu - Initiation au FTP sous Unix.

NUMERO 6 (01-02-96) : INSTALLATION SHAPE SHIFTER. Par l'Homme qui <sup>a</sup> vu l'Ours - Super un vrai MAC! comme chez Bob.

NUMERO 7 (15-02-96) : IMAGE FX 2.1. Par Simon "DIDJERIDOO SCREAM" Lavi - Usine <sup>a</sup> gaz.

NUMERO 8 (01-03-96) : AMINET. Par Gérard CORNU - Comment uploader.

NUMERO 9 (15-03-96) : LE WALKER Par l'Homme qui <sup>a</sup> vu l'Ours - Une nouvelle machine.

NUMERO 10 (01-04-96) : ANIMATION 2D. Par Didjeridoo Lavi - La Chaise Tournante.

NUMERO 11 (15-04-96) : AMIGA ET SON NUMERIQUE. Par Mohic - Pourquoi le numérique ?

NUMERO 12 (01-05-96) : DOMAINE PUBLIC. Par l'Homme qui <sup>a</sup> vu l'Ours - L'essentiel.

NUMERO 13 (15-05-96) : LA FACE CACHEE DE PPAINT. Par Jean Éralcul - Bienvenu dans la 4ème dimension.

NUMERO 14 (01-06-96) : CONFERENCE VIScorp. Par les trois singes - Dimanche 19 Mai.

NUMERO 15 (15-06-96) : IDI : INTERACTION & DISPLAY INTERFACE. Par son concepteur, Christian Magne - Description Technique.

NUMERO 16 (01-07-96) : ASM. Par Tom Von Ringard' - Rubrique Programmation.

NUMÉRO SPÉCIAL ÉTÉ 17-18-19 (22-07-96) Par Big Brother - COMPARATIF AMOS  $\circ$  BLITZ Par l'Homme qui <sup>a</sup> vu l'Ours - LES MAILINGS LISTS Par l'Alien Branque de Ringard' - TEST D'EFFICACITÉ XPK Par Pixel Art - LES TABLETTES GRAPHIQUES Par l'Homme qui <sup>a</sup> vu l'Ours - LES BONNES ADRESSES DU NET Contenu des D7 par numéro :

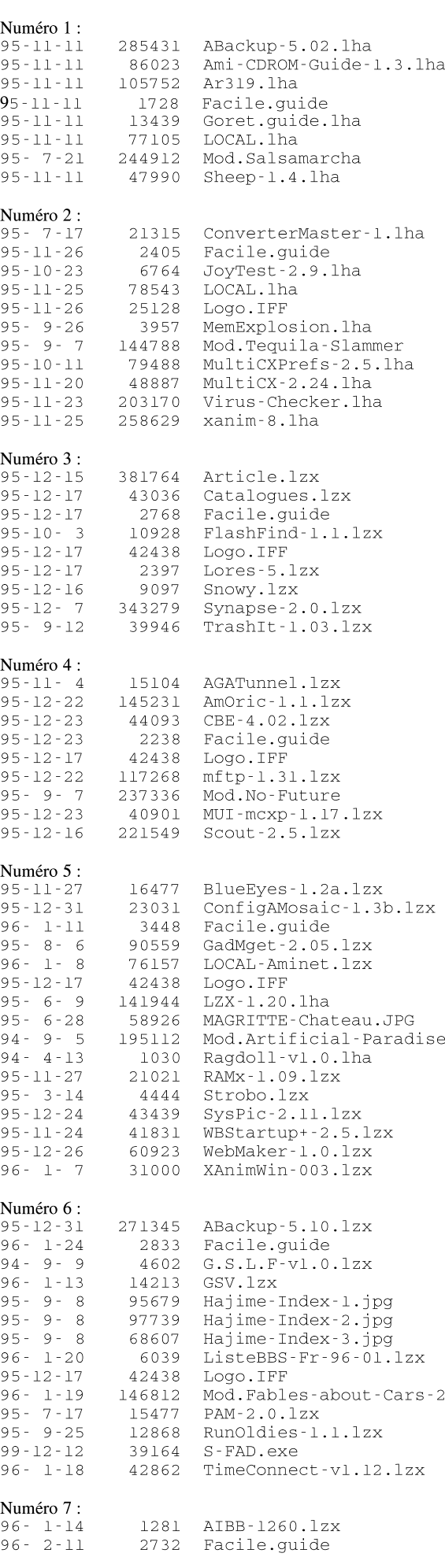

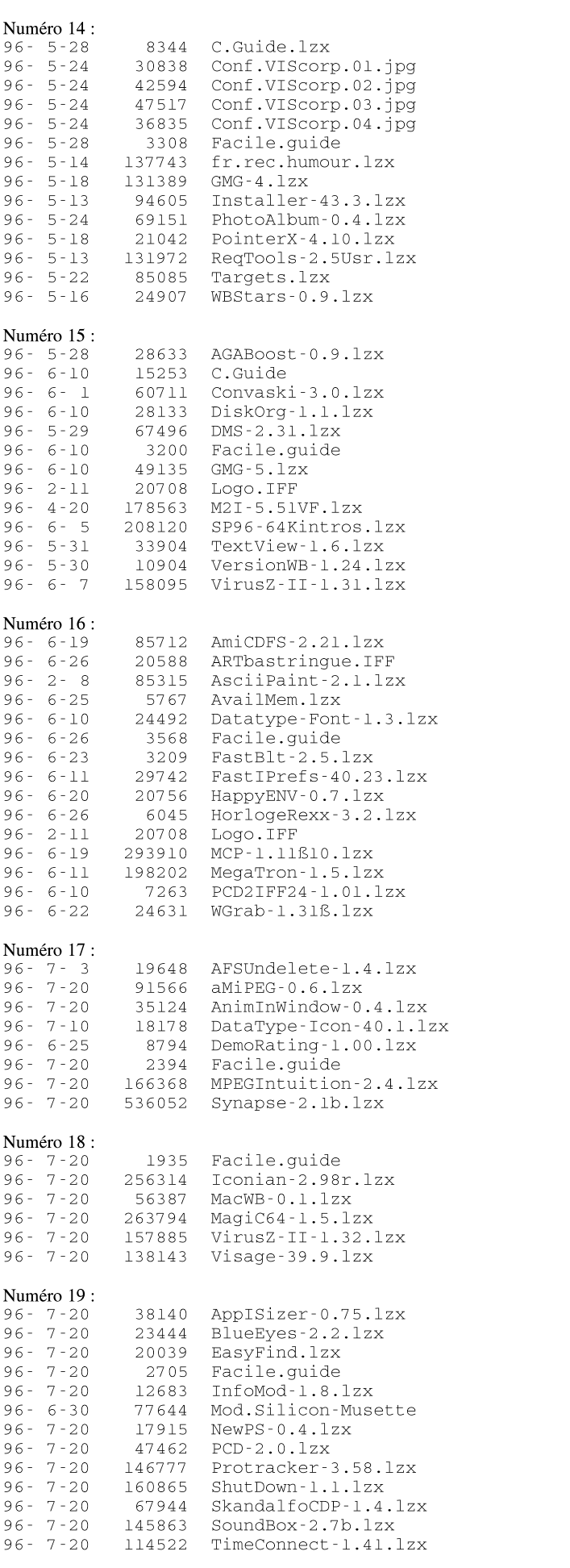

Voilà, cette fois, <sup>c</sup>'est bien fini... jusqu'à la rentrée, avec une toute nouvelle formule ! (20 pages, Bi-chromie, disponible en kiosque).

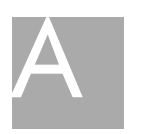